## **To Obtain Equipment Access in UMF-Cleanroom**

## **For new UMF-Cleanroom User**

- **Register on https://urfms.polyu.edu.hk/**
- **Submit Chemical Safety Certification issued by HSO to [jkm.lau@polyu.edu.hk](mailto:jkm.lau@polyu.edu.hk)**
- **Attend "Introduction of Cleanroom and Safety" Session (available with equipment training)**

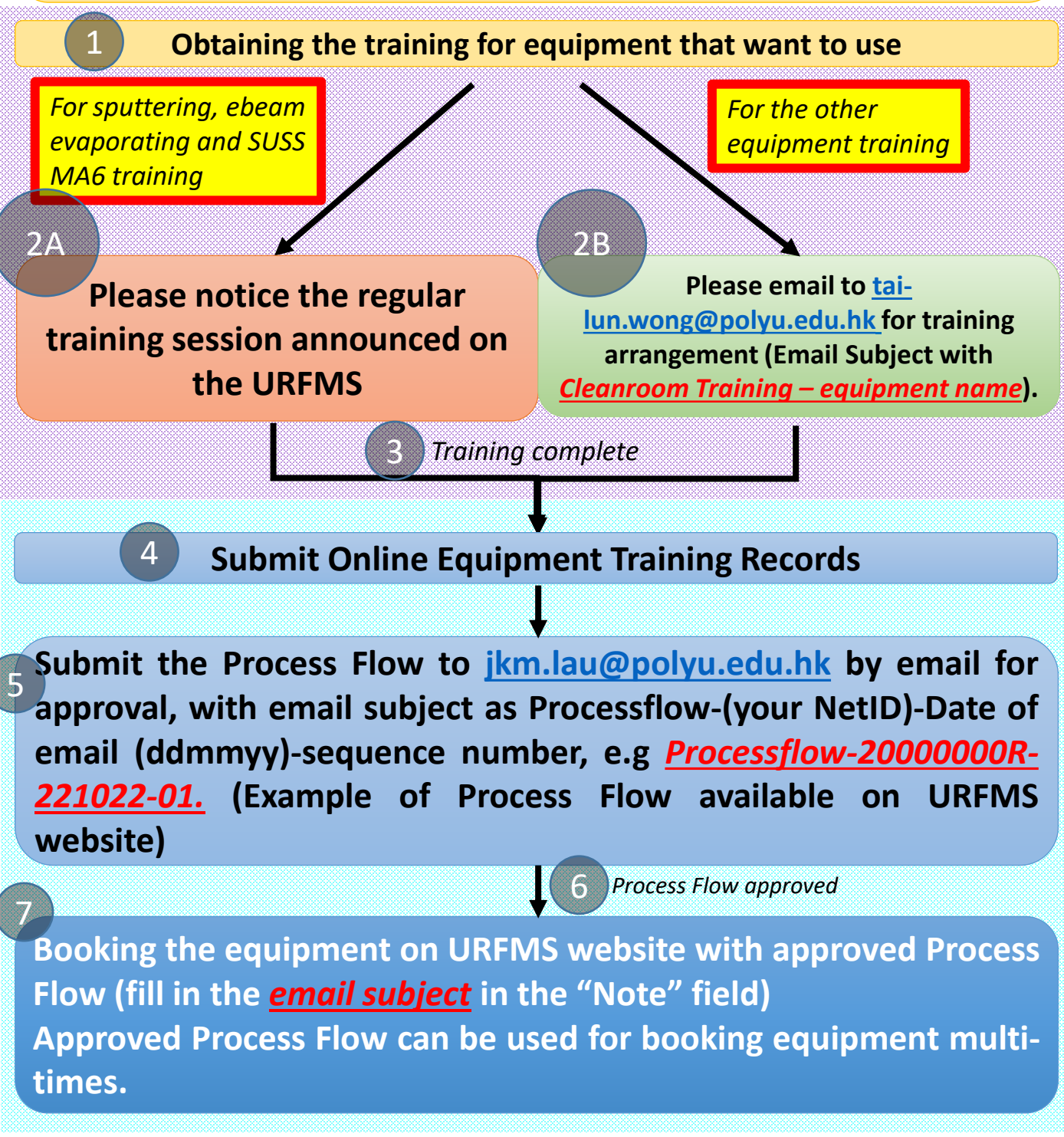

PS.

- *1. Incorrect* email subject or recipient may be neglected.
- 2. Enquire the access problem by email with detail information (NetID, equipment name, etc.) first is highly recommended.